## **Python – operatory działań**

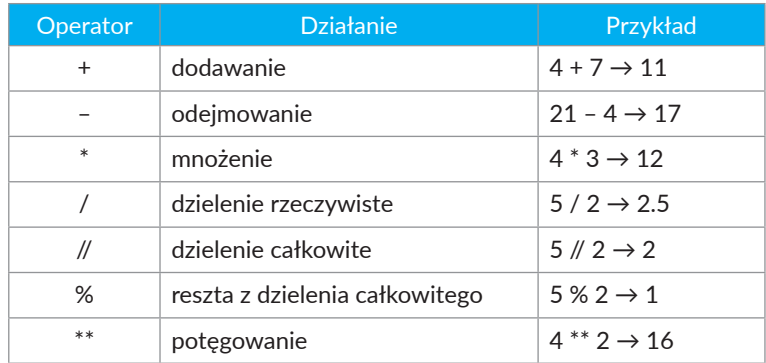

## **Python – operatory porównania**

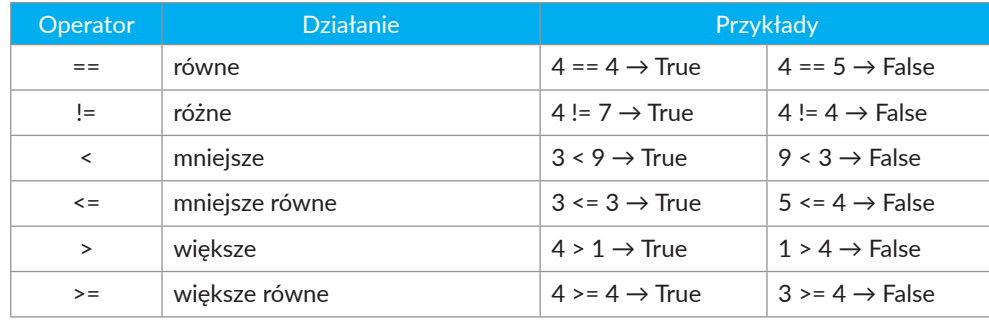

## **Python – polecenia**

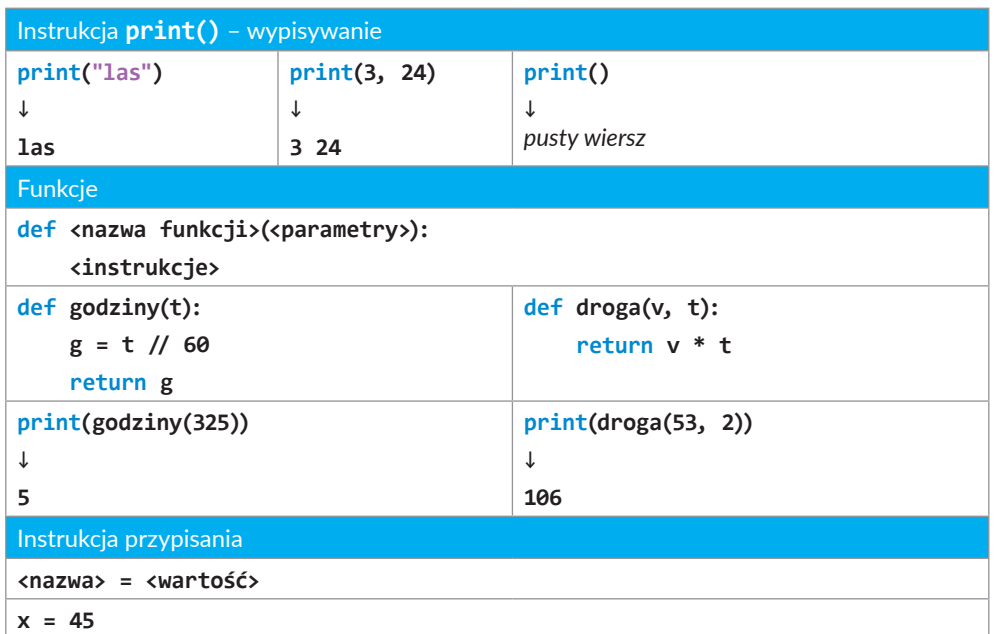

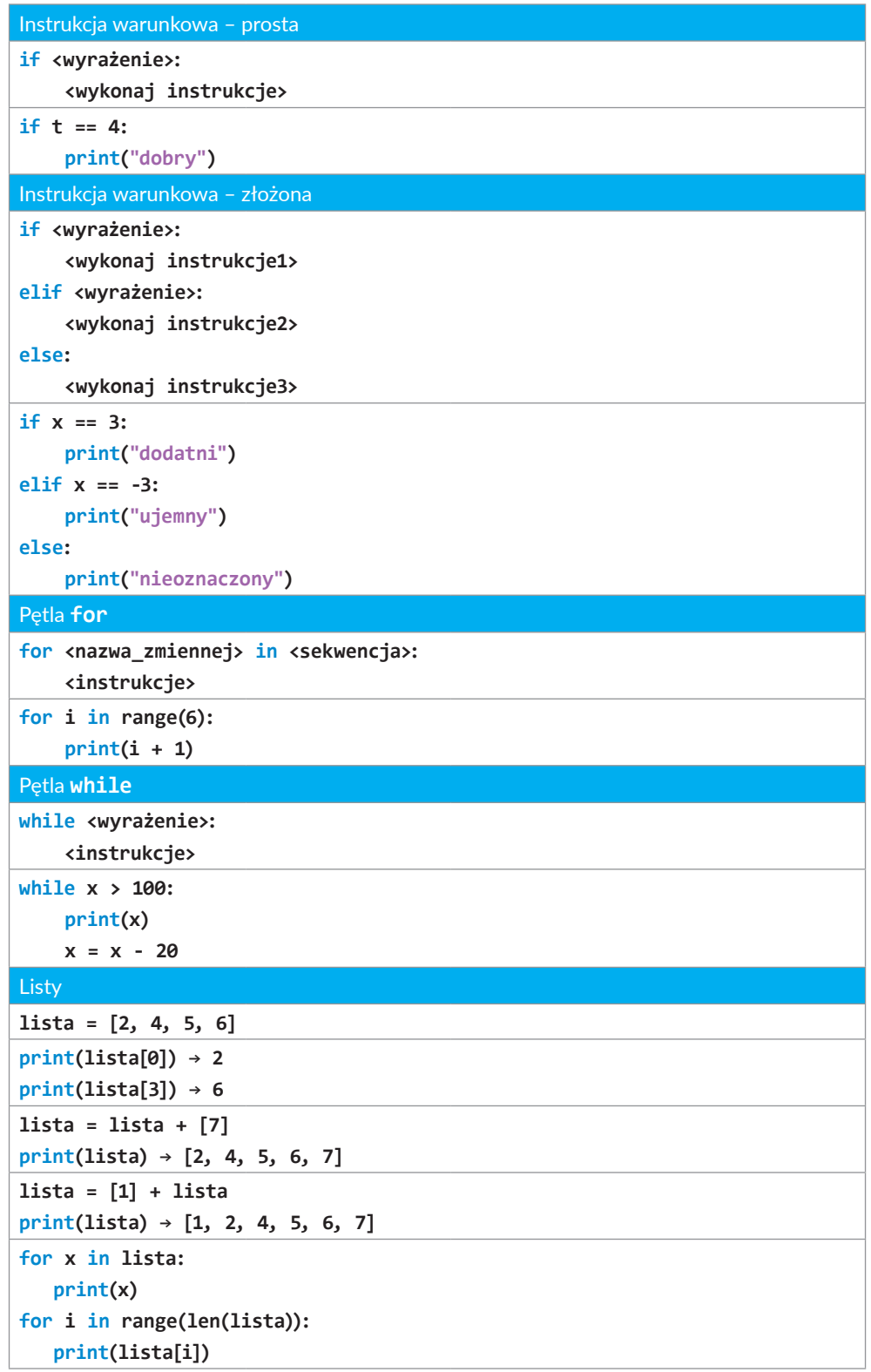